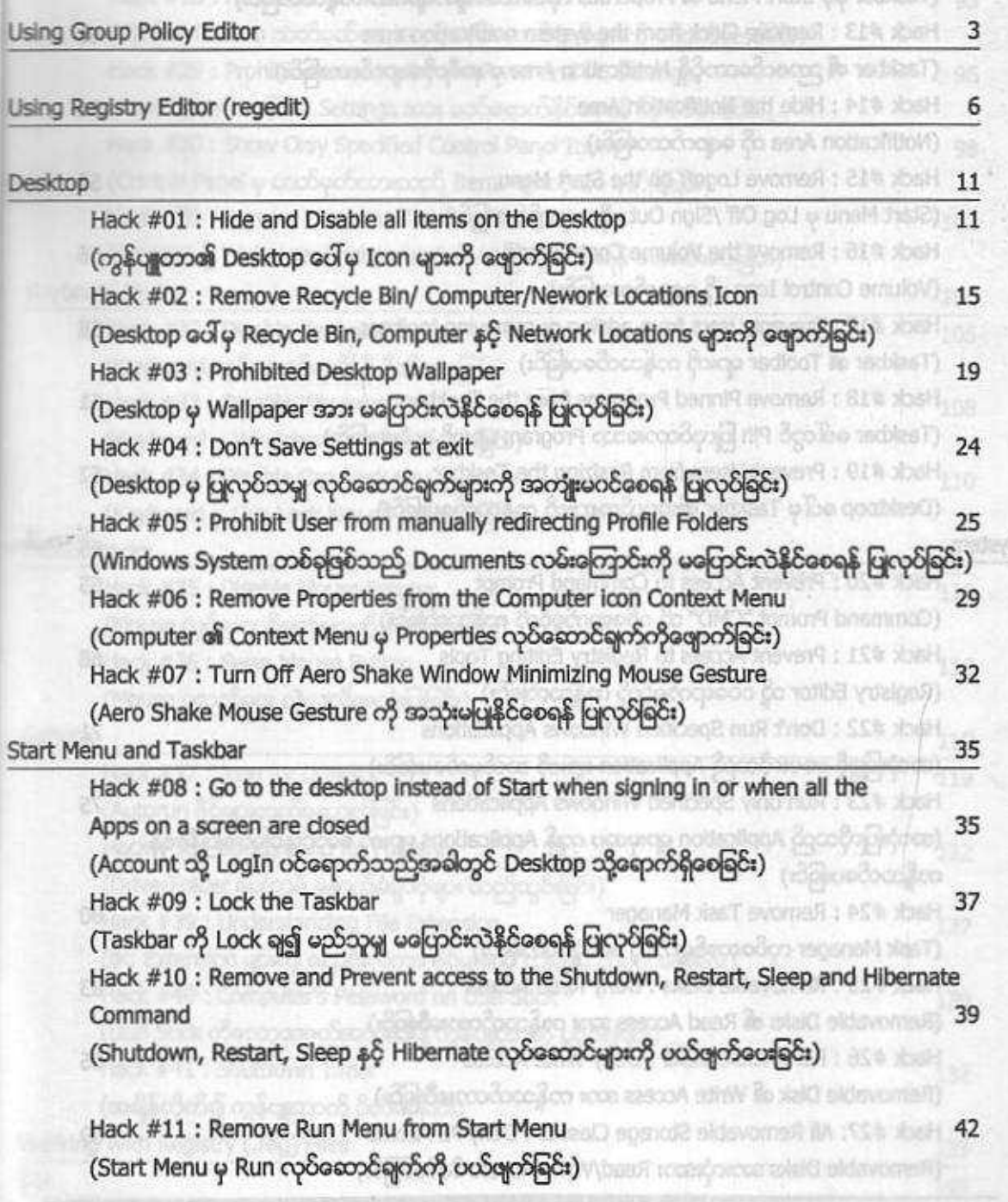

 $\overline{\epsilon}$ 

 $\frac{\partial L}{\partial x}$ 

 $\mathfrak{B}$ 

 $\mathbb{M}$ 

System

es

 $\overline{\text{DE}}$ 

 $\sqrt{2}$ 

**GE** 

-55

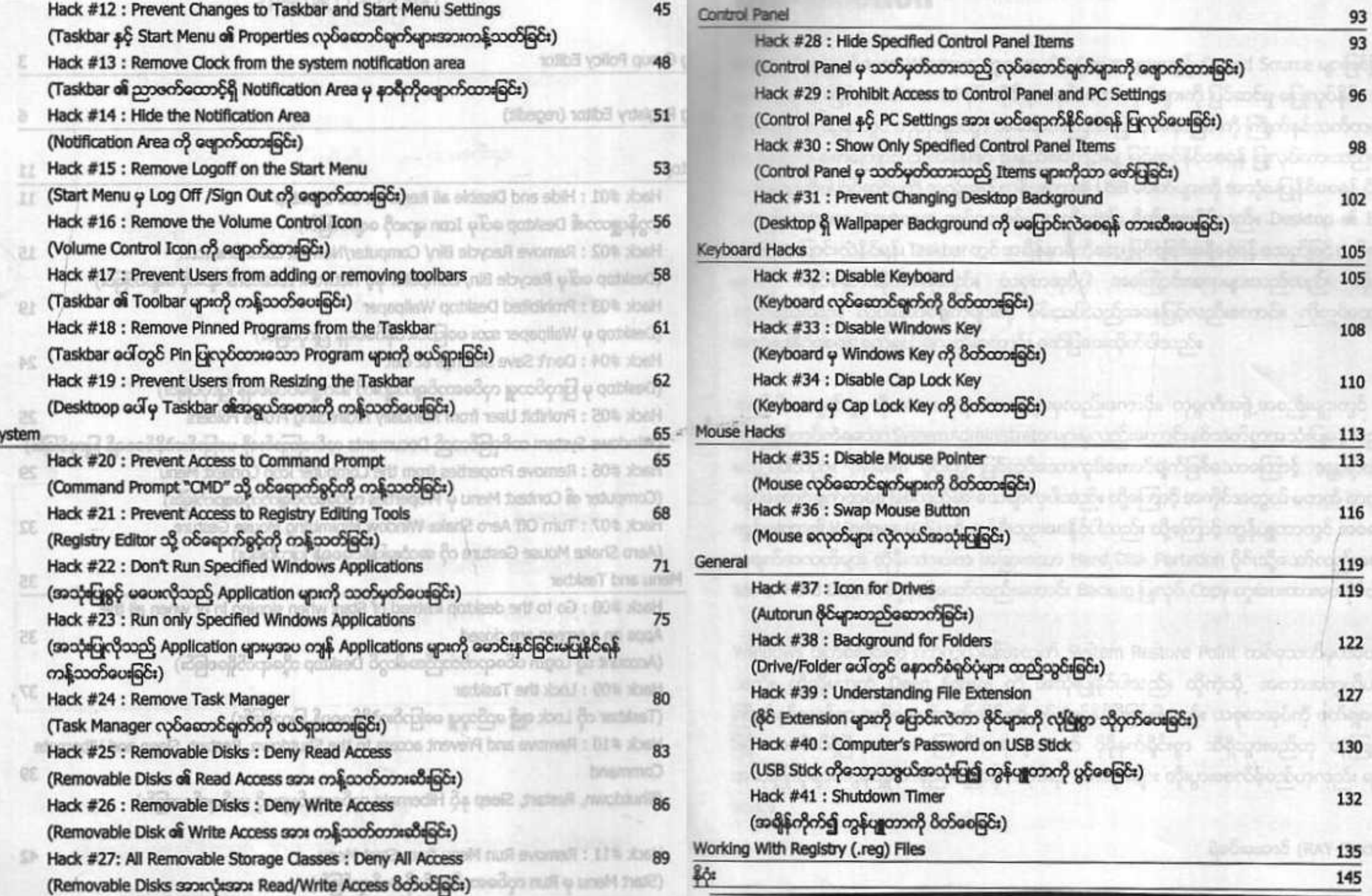